## **ULTIPRO ENROLLMENT INSTRUCTIONS**

| og In              |        |
|--------------------|--------|
| ser Name           |        |
| assword            |        |
| got your password? | Log In |

#### LOGIN PAGE

To access your benefits, you will login to UltiPro with your designated username and password.

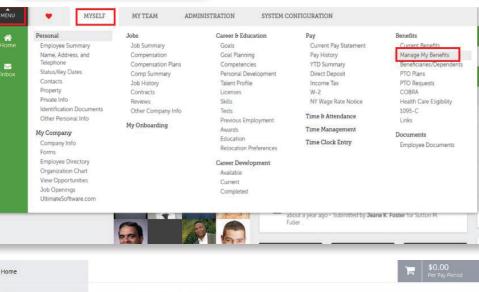

### ACCESSING YOUR BENEFITS

Once you have logged into UltiPro, you will now need to access your Benefits. To do this, you will hover the "Myself" tab and click on the "Manage My Benefits" link in order to access the Benefits dashboard.

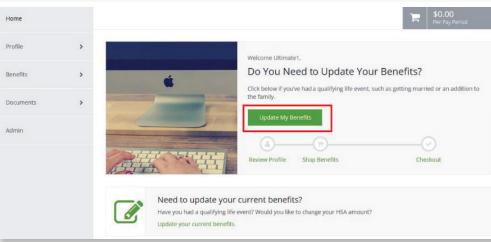

## THE ENROLLMENT SITE

The benefits enrollment portal will then open in a separate screen for you to complete your enrollments.

Page 4

| MENU Myself<br>Benefits                  | UltiPro UTIMATE                                                                   | Utimatel1 Test   Help   Logout |
|------------------------------------------|-----------------------------------------------------------------------------------|--------------------------------|
| Home                                     |                                                                                   | \$0.00<br>Per Pay Penad        |
| Profile<br>My Profile                    | E-mail Atematic E-mail Atematic E-mail Installer Thires Qualitanales of Norre com |                                |
| My Family<br>My Devices                  | Personal Information                                                              |                                |
| Contacts<br>Senefits                     | Genter Medial Status<br>Female                                                    |                                |
| Current Benefits<br>Enrolment Incomplete | Other                                                                             |                                |
| Documents                                | 97/31/2017                                                                        |                                |
|                                          |                                                                                   | Edit Into                      |
|                                          | Dack                                                                              | Next. Review My Family         |

### PROFILE

First you'll be asked to review your profile and ensure that all information listed about yourself and your family members is correct.

# **ULTIPRO ENROLLMENT INSTRUCTIONS**

|                              |                                                                             |                                                   | ·- \$168.92                                                                                                    | SHO                                                        |
|------------------------------|-----------------------------------------------------------------------------|---------------------------------------------------|----------------------------------------------------------------------------------------------------|------------------------------------------------------------|
| Home                         |                                                                             |                                                   | Field State State | You                                                        |
| Profile >                    | Filter Plans                                                                | \$3,000 \$10.000 \$6,010                          | \$20,000                                                                                                    |                                                            |
| tenefits 🗸 🗸                 |                                                                             |                                                   |                                                                                                    | mat                                                        |
| New Enrollment               | Cost per pay period<br>§                                                    | Deductible (annual) Max out of p<br>\$ 10000 \$ 2 | entre (entread)                                                                                                    | of th                                                      |
|                              |                                                                             |                                                   |                                                                                                    |                                                            |
| Documents >                  | Family Covered<br>Yourself, Both                                            |                                                   |                                                                                                    |                                                            |
|                              | Toursen, Bear                                                               |                                                   |                                                                                                    | PLA                                                        |
|                              | Sort by:<br>Recommendation                                                  | v                                                 |                                                                                                    |                                                            |
|                              | The addition of the fraction of                                             |                                                   |                                                                                                    | Plar                                                       |
|                              | Select a Plan<br>Current and Recommended Plan O                             |                                                   |                                                                                                    | sum                                                        |
|                              | aetna                                                                       | aetna                                             | aetna                                                                                                    |                                                            |
|                              | Open Access Value \$1500                                                    | HDHP \$5000 Deductible                            | HDHP Select 70 - \$10,000<br>Deductible                                                                                                    | mor                                                        |
|                              | \$41.54                                                                     | \$9.23<br>Per Pay Period                          | \$18.46                                                                                                    |                                                            |
|                              | Per Pay Period                                                              | 111111                                            | Fer Pay Feriod                                                                                                    |                                                            |
|                              | Calendar Coinsuran Calendar                                                 | Calendar Coinsuran. Calendar                      | Calendar Coinsuran Calendar                                                                                                    |                                                            |
|                              | \$1,500/\$ 80H/20H \$3,000/\$                                               | \$2,500 / 80% / 20 None                           | \$3,500 / 80% / 20 None                                                                                                    |                                                            |
|                              | View Flam                                                                   | View Plan                                         | View Flam                                                                                                    |                                                            |
|                              |                                                                             |                                                   |                                                                                                    |                                                            |
|                              |                                                                             |                                                   |                                                                                                    |                                                            |
|                              |                                                                             |                                                   |                                                                                                    |                                                            |
|                              |                                                                             |                                                   |                                                                                                    | \$0.00                                                     |
|                              |                                                                             | UltiPro                                           |                                                                                                    |                                                            |
| <b>≮</b> To Ava              | ilable Plans                                                                | UltiPro                                           |                                                                                                    |                                                            |
| < To Ava                     | llable Plans                                                                | UltiPro                                           |                                                                                                    |                                                            |
| <b>€</b> To Ava<br>Family C  |                                                                             |                                                   | dit Family Covered                                                                                                    |                                                            |
| Family C                     |                                                                             |                                                   | dit Family Covered                                                                                                    | Premium PPO                                                |
| Family C                     | Covered                                                                     |                                                   | dit Family Covered                                                                                                    | Premium PPO<br>\$193.85                                    |
| Family C<br>Yours            | Covered                                                                     |                                                   | dit Family Covered                                                                                                    | Premium PPO                                                |
| Family C<br>Yours            | Covered<br>elf, Jane                                                        |                                                   | dit Family Covered                                                                                                    | Premium PPO<br>\$193.85                                    |
| Family C                     | Covered<br>elf, Jane<br>te Levels<br>Employee Only                          | \$81.35 Per Pay Period                            | dit Family Covered                                                                                                    | Premium PPO<br>\$193.85<br>Per Pay Period                  |
| Family C<br>Yours            | Covered<br>elf, Jane<br>te Levels<br>Employee Only<br>L+L Employee + Spouse | \$81.35 Per Pay Períod<br>\$193.85 Per Pay Períod |                                                                                                    | Premium PPO<br>\$193.85<br>Per Pay Period                  |
| Family C<br>Yours<br>Coverag | Covered<br>elf, Jane<br>te Levels<br>Employee Only                          | \$81.35 Per Pay Period                            |                                                                                                    | Premium PPO<br>\$193.85<br>Per Pay Period<br># Update Cart |

## SHOP FOR BENEFITS!

You can then begin shopping for benefits! Educational materials about the specific plan type is available at the top of the page.

### PLAN OVERVIEW

ate11 Test = | Help

Plan choices are displayed on "cards" which provide a brief summary of what is included in the plan. Click a card to get more details.

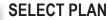

To select a plan, indicate which family members are covered by clicking "edit the family covered" and select the card for each family member you'd like to be on the plan. Click "Update Cart" to choose the plan.

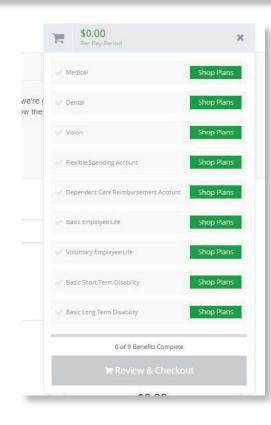

Plan Links

C Summary of Benefits and Coverage

## SHOPPING CART

The shopping cart displays a running total of your combined benefits costs and shows your progress. You will need to select or decline a plan in each benefit type before you can check out.

## CHECKOUT

To finalize your choices, click "Review and Checkout." You must complete the checkout process in order to be enrolled in benefits.